#### mod\_perl Best Practices

Philippe M. Chiasson gozer@ectoplasm.org

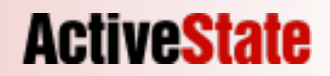

#### Overview

- mod perl is many things
	- Perl glue to APR
	- Perl glue to Apache/httpd
	- More Perl'ish APIs where needed
	- Pure Perl convenience modules
	- NOT JUST CGI ACCELERATION!

#### Best Practices

- There is no single answer
- Recommended practices
- From the experiences of mod perl users

**ACTIVES** 

- Take your pick
- Use them when it makes sense
- Take some, leave some

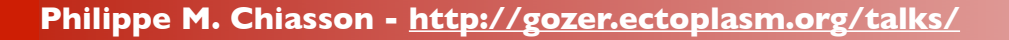

# mod\_perl 1.x

- The original project, by Doug M.
- Mainly hand-written
- Glue code added on demand
- 400 tests
- a few hundred methods

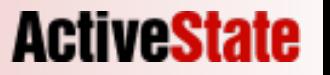

# mod\_perl 2.x

- A complete rewrite
- Mostly auto-generated code
- Glue code complete from the start
- 2500+ tests
- A much larger API exposed

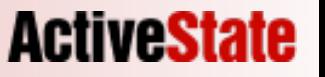

#### A demo

```
ScriptAlias /cgi @DocumentRoot@
```
#### **Hello World!**

#!/usr/bin/env perl use strict;

use CGI qw(:standard);

 $my \, \hat{sq} = new \, CGI;$ 

```
print header;
print start html("Simple Demo");
print h1("Hello World!");
print end html;
```
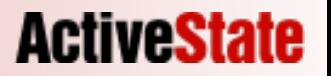

# Measure everything

- ab Apache Bench
- mod status
- Apache::Status

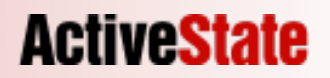

## ab - Apache Bench

+ ab -c1 -n50 http://127.0.0.1:8529/cgi/demo.pl

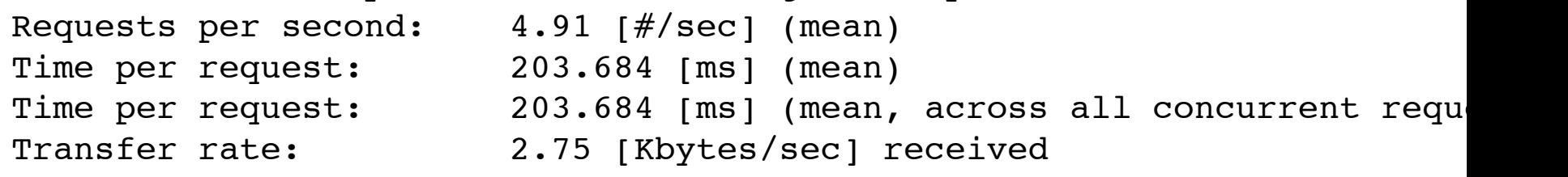

#### mod\_status

ExtendedStatus On <Location /server/status> SetHandler server-status </Location>

#### **Apache Server Status for localhost**

Server Version: Apache/2.0.52 (Unix) DAV/2 mod\_apreq2-20050712/2.1.3-dev mod\_perl/2.0.2-dev Perl/v5.8.6 Server Built: Oct 20 2005 12:29:05

Current Time: Wednesday, 02-Nov-2005 06:24:02 PST Restart Time: Wednesday, 02-Nov-2005 06:24:01 PST Parent Server Generation: 0 Server uptime: 1 second Total accesses: 2 - Total Traffic: 0 kB CPU Usage: u0 s.01 cu.09 cs0 - 10% CPU load 2 requests/sec - 0 B/second - 0 B/request 2 requests currently being processed, 0 idle workers

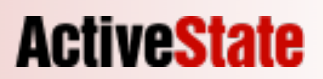

### Apache2::Status

- Ships with mod perl
- Invaluable tools to inspect a running server
- Enable it

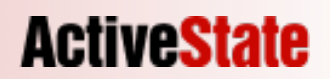

### Apache2::Status

PerlModule Apache2::Status <Location /perl-status> SetHandler perl-script PerlHandler Apache2::Status PerlSetVar StatusOptionsAll On </Location>

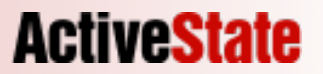

#### ModPerl::PerlRun

Alias /perlrun @DocumentRoot@

<Location /perlrun> SetHandler perl-script PerlHandler ModPerl::PerlRun Options +ExecCGI </Location>

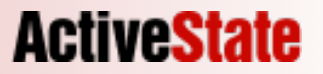

## ModPerl::Registry

**ActiveState** 

Alias /registry @DocumentRoot@

<Location /registry> SetHandler perl-script PerlHandler ModPerl::Registry Options +ExecCGI </Location>

## Avoid ModPerl::PerlRun

- Significant overhead
- Closest to CGI
- Only until something else can work

**ActiveState** 

• Last resort

# Prefer ModPerl::Registry

- Little overhead
- Lots of caching
- Best, quickest approach

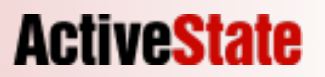

### Preload modules

- Preloading means more shared memory
- Avoid lazy loading
- Preload everything early, explicitely

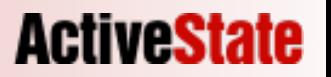

### Use Handlers

- ModPerl::(Registry|PerlRun) == easy
	- Ports CGI-like scripts in no time
	- Carries overhead and side-effects
- When writing from scratch, go handlers

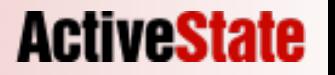

#### Demo Handler

```
use Apache2::RequestIO ();
use Apache2::Request();
use Apache2::Const -compile => qw(OK);
use CGI qw(:standard); 
sub handler {
    my \zeta q = new CGI;
     print header;
     print start_html("Simple Demo");
     print h1("Hello World!");
    print p("mod perl: $ENV{MOD PERL}");
    print end html;
     Apache2::Const::OK;
}
```
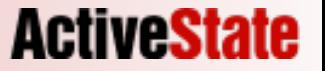

## ModPerl::MethodLookup

- mod perl 2.0 has LOTS of methods
- mod perl 2.0 has LOTS of classes
- Allows finer grained control

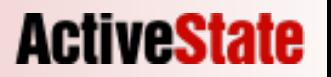

## ModPerl::MethodLookup

- Comes with mod\_perl
- Knows of every single class, method, structs
- Designed to provide easy, handy shell aliases

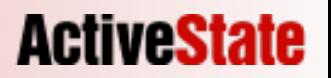

## ModPerl::MethodLookup

\$> alias mp2mod perl -MModPerl::MethodLookup -e print module \$> alias mp2met perl -MModPerl::MethodLookup -e print method \$> alias mp2obj perl -MModPerl::MethodLookup -e print object

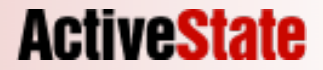

### A better Demo

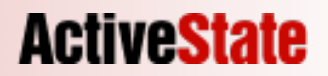

# Precompute when possible

- mod perl is a persistent environment
- Makes a great candidate for heavy caching
- Precompute whenever the benefit is worth it
- Benchmarks of course

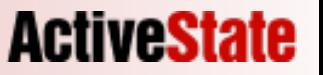

#### Globals

- Don't use Globals!
	- if you can change them, ever
- Keep globals read-only if you need them
- Use them sparsingly

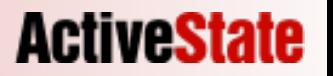

## Hash::Utils::lock\_hash

- If using globals, Hash::Utils (part of Perl) can help
- Hash::Utils::lock hash and unlock hash
- Use it and it will save your skin at least once

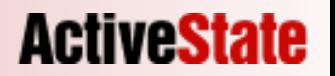

# Use request phases

- There are tons of handler phases available
- Find and use the right ones for the job
- Spreading logic across multiple phases makes for more modular logic
- Apache/httpd's model is old and tested, use it

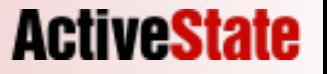

## Use request phases

- **• Server life cycle**
	- **• PerlOpenLogsHandler**
	- **• PerlPostConfigHandler**
	- **• PerlChildInitHandler**
	- **• PerlChildExitHandler**
- **• Protocols**
	- **• PerlPreConnectionHandler**
	- **• PerlProcessConnectionHandler**
- **• Filters**
	- **• PerlInputFilterHandler**
	- **• PerlOutputFilterHandler**
- **• HTTP Protocol**
	- **• PerlPostReadRequestHandler**
	- **• PerlTransHandler**
	- **• PerlMapToStorageHandler**
	- **• PerlInitHandler**
	- **• PerlHeaderParserHandler**
	- **• PerlAccessHandler**
	- **• PerlAuthenHandler**
	- **• PerlAuthzHandler**
	- **• PerlTypeHandler**
	- **• PerlFixupHandler**
	- **• PerlResponseHandler**
	- **• PerlLogHandler**
	- **• PerlCleanupHandler**

**ActiveState** 

## Server Life-Cycle

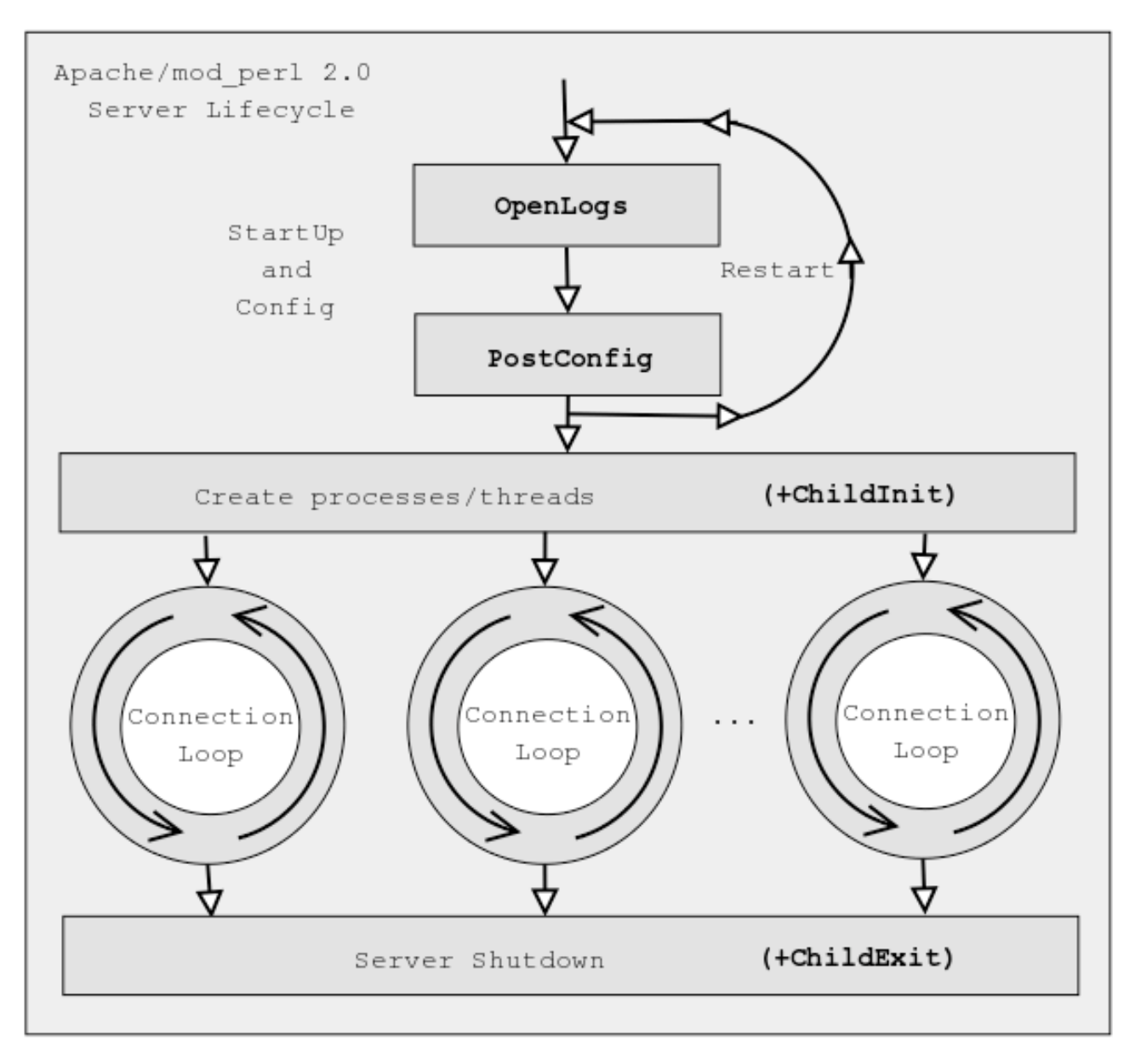

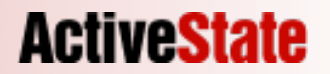

### HTTP Handlers

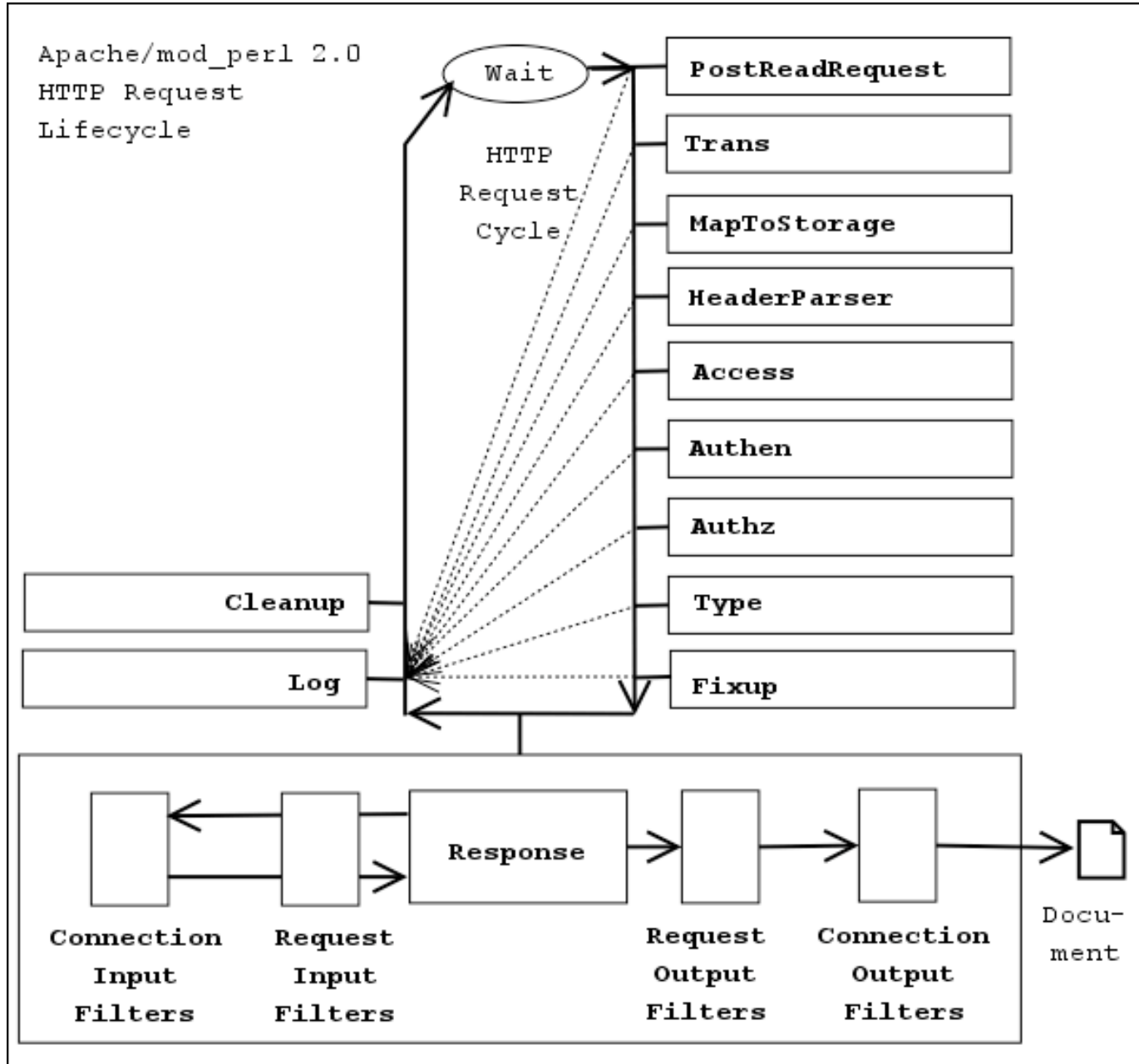

**ActiveState** 

# Logging

- You have access to Apache/httpd's error log
- Should be used for errors/warnings/info
- Otherwise, use APR::PerlIO

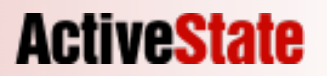

Logging

- \$r->log->info("msg");
- \$r->log->error("msg");

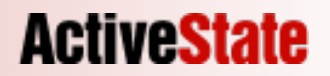

Logging

**ActiveState** 

- Don't clutter the error log
- Create your own log files
- APR::PerlIO

#### APR::PerlIO

- Apache/httpd can be multi-threaded
- thread-safety is important
- APR::PerlIO hides it all
- great for log files

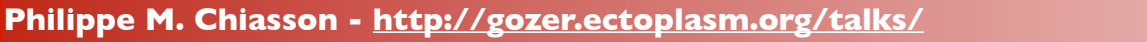

**ActiveState** 

#### APR::PerlIO

use APR::PerlIO (); open my \$logfh, ">:APR", \$logfile, \$pool or die \$!;

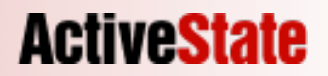

\$(r|c)->p?notes

- Sometimes, it's needed to pass data between different phases
- Don't use globals or external entities
- You have access to notes

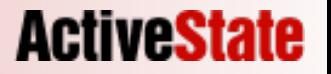

# Do the right thing

- Keep your module code working outside mod\_perl
- When it makes sense
- Be smart and use \$ENV{MOD\_PERL} to do the right thing

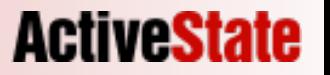

# Hook into Apache2::Status

```
use Apache2::Module;
Apache2::Status->menu_item(
    'WebGUI' => 'Status for WebGUI Demo quote DB',
   \&status,
) if Apache2::Module::loaded('Apache2::Status');
```

```
sub status {
    my (5r, 5q) = 0;my @status;
    my \text{Sstats} = \text{PACKAGE} \rightarrow \text{author} \text{cache stats};
    push @status, "$stats entries in the author cache";
    return \@status;
```
}

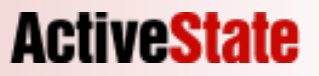

# use libapreq2

- Apache HTTP Request Library
- Specialized library
	- Parsing POST body
	- Parsing query strings
	- Uploaded files
	- Cookies

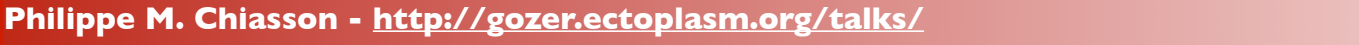

**ActiveState** 

# use libapreq2

\$> wget http://httpd.apache.org/dist/httpd/libapreq/libapreq2-2.06 dev.tar.gz

- \$> tar zxvf
- \$> cd libapreq-\*/
- \$> perl Makefile.PL --with-apache2-apxs=`which apxs`
- \$> make
- \$> make test
- \$> make install

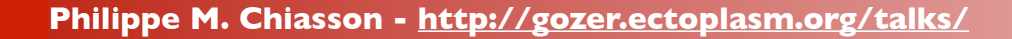

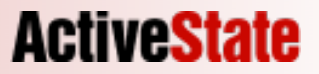

## Apache2::Request

use Apache2::Request; \$req = Apache2::Request->new(\$r); @foo = \$req->param("foo");  $$bar = $reg->args('bar');$ 

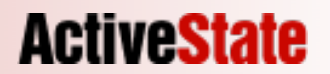

## Apache2::Cookie

```
use Apache2::Cookie;
```
\$jar = Apache2::Cookie::Jar->new(\$r);

```
$incoming_cookie = $jar->cookies("WebGUI-Quotes"); 
$outgoing_cookie = Apache2::Cookie->new($r,
                        -name => "WebGUI-Quotes",
                        -value => \text{square} id );
```

```
$outgoing_cookie->bake;
```
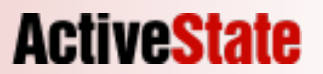

## Apache Config Directives

**Activesta** 

- Apache configuration's framework
	- Hiearchical
	- HTTP Centric
	- Comfortable
- Use it where it makes sense

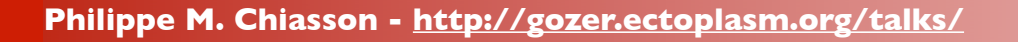

# Perl(Set|Add)Var

PerlSetVar Quotes DSN "dbi:mysql:quotes"

```
<Location /quotes>
   SetHandler perl-script
  PerlHandler WebGUI:: Quotes
</Location>
```

```
<Location /quotes-dev>
   SetHandler perl-script
 PerlHandler WebGUI::Ouotes
 PerlSetVar Quotes DSN "dbi:mysql:quotes-dev"
</Location>
```

```
sub handler {
  my \, \frac{5r}{r} = shift;
  my \daggerdsn = \frac{5r}{2}dir config('Quotes DSN');
   DBI->connect($dsn);
```
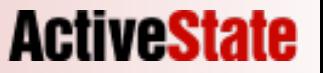

# Dynamic Configuration

- Handler configuration grows complex
- Often, configuration is tied to code
- Hide it, handle it dynamically

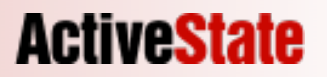

# \$s->add\_config()

```
use Apache2::ServerUtil ();
my $conf = \langle \langle 'EOC' \rangle;
<Location /quote>
     SetHandler perl-script
     PerlResponseHandler WebGUI::Quote
   </Location>
   EOC
  Apache2::ServerUtil->server->add config([split /\n/, $conf]);
```
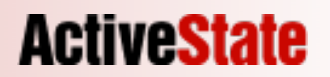

## Apache-Test

- It's own Apache projects
- Spawned from mod perl
- Web testing framework
- Pure & simple magic
- Use it early, use it often

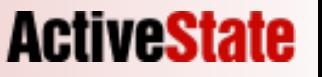

# Thank you!

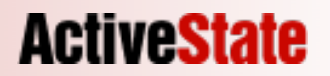

### More info

#### • *mod\_perl User's mailing-list*

- http://perl.apache.org/maillist/modperl.html
- <modperl@perl.apache.org>

#### • *mod\_perl Developer's Cookbook*

- http://www.modperlcookbook.org/
- Practical mod\_perl http://www.modperlbook.org/
	-
- mod\_perl at the ASF  $-$  http://perl.apache.org/
	-

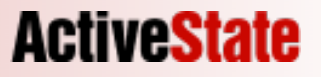

#### Thank You!

Slides and bonus material:

http://gozer.ectoplasm.org/talk/

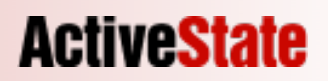